# **bets basquete**

- 1. bets basquete
- 2. bets basquete :como fazer multipla na betnacional
- 3. bets basquete :roletinha net jogar

### **bets basquete**

#### Resumo:

**bets basquete : Inscreva-se em ecobioconsultoria.com.br para uma experiência de apostas única! Ganhe um bônus exclusivo e comece a ganhar agora!** 

contente:

alavra de senha esquecida'. Passo 3: Na Página 'Recovery Password', preencha os relevantes e clique no botão'redefinir senha'. Você receberá um e-mail descrevendo as nstruções para redefinir bets basquete senha. Como alterar bets basquete Senha - BET9JA HELP help.bet9ja :

omo mudar seu site via senha Veja o

Botão com a etiqueta Register no canto superior

[onebet telegram](https://www.dimen.com.br/onebet-telegram-2024-07-17-id-37064.pdf)

### **bets basquete**

No mundo dos jogos e das apostas esportivas, o **app Bet36t** emergiu como uma das opções mais completas e confiáveis do mercado. Oferecendo uma variedade de esportes e mercados, além de promoções exclusivas e um serviço de streaming em bets basquete direto, este aplicativo se tornou o preferido por milhares de usuários em bets basquete todo o mundo. Neste artigo, você descobrirá tudo o que precisa saber sobre o **bet36t app**, desde a bets basquete utilização até como fazer a instalação em bets basquete seu dispositivo.

#### **bets basquete**

O **app Bet36t** é um aplicativo de apostas esportivas oferecido pela famosa e renomada casa de apostas **Bet365**. Com uma excelente reputação no mercado e regulamentada pelas principais entidades licenciadoras, essa empresa possui milhões de usuários em bets basquete todo o mundo, garantindo confiança e segurança nas operações. O aplicativo oferece uma ampla variedade de esportes, competições nacionais e internacionais, além de opções de apostas em bets basquete tempo real e promoções exclusivas.

### **Como Baixar e Instalar o Bet36t App**

Para começar a utilizar o **app Bet36t**, é preciso, primeiramente, baixar e instalá-lo no seu dispositivo móvel. Aqui estão as instruções completas para realizar esse procedimento:

- 1. Abra o navegador de internet em bets basquete seu dispositivo móvel e acesse o [jogos](/jogos-aposta-esportiva-2024-07-17-id-32552.html) [aposta esportiva](/jogos-aposta-esportiva-2024-07-17-id-32552.html).
- 2. Role a página até encontrar o link **"Todos os aplicativos da Bet365"** e clique nesse link.
- 3. Selecione o **" bet36t app"** e inicie o download.
- 4. Após o download do aplicativo, habilite a instalação de arquivos de origem desconhecida

nas configurações do seu dispositivo.

- 5. Clique no arquivo baixado e inicie o processo de instalação do aplicativo.
- 6. Após a conclusão da instalação, clique no ícone do aplicativo e realize o cadastro ou faça login se já possuir uma conta.

### **Principais Características do Bet36t App**

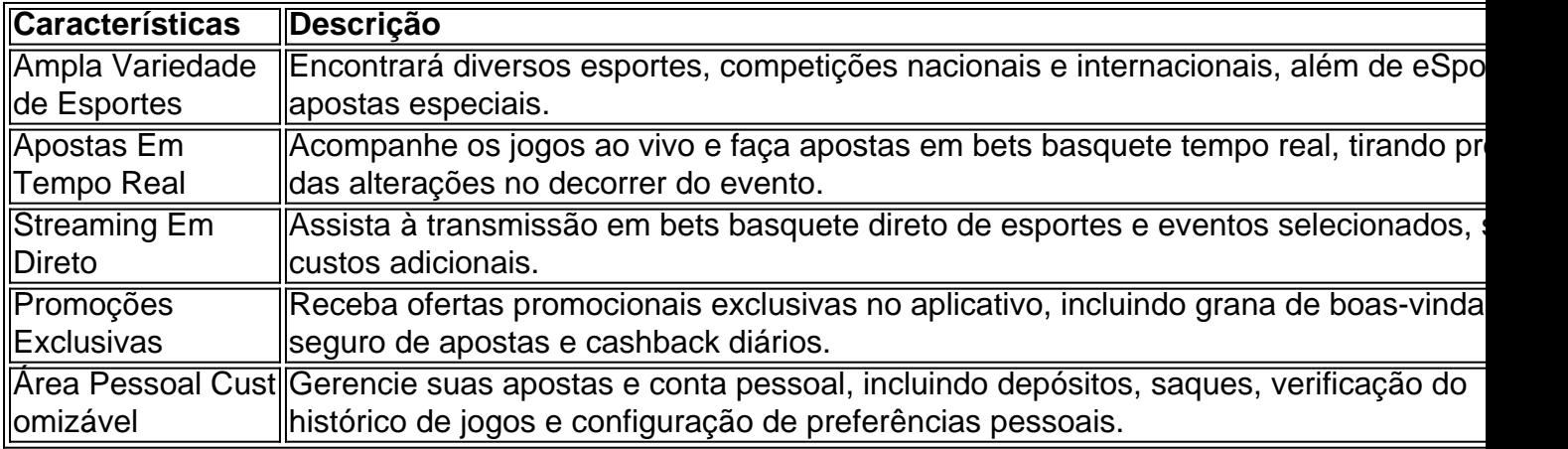

### **Comece a Usar o Bet36t App Agora Mismo**

Com essa orientação completa, está pronto para aproveitar todo o potencial do **[fake casino](/fake-casino-online-2024-07-17-id-26372.html) [online](/fake-casino-online-2024-07-17-id-26372.html)**. Registre-se, faça bets basquete primeira , entre no mundo do entretenimento e das apostas esportivas e aumente suas chances de ganhar apostando na bets basquete equipa favorita ou no desporto predilecto!

#### **"Perguntas Frequentes - FAQ"**

**Após downloadar o arquivo Bet36t apk, é preciso habilitar a instalação de aplicativos de origem desconhecida nas configurações de seu dispositivo móvel para o aplicativo ser instalado?**

Sim, é necessário habilitar a instalação de aplicativos de origem desconhecida nas configurações do seu dispositivo. Para fazer isso, basta segui-los abaixo:

- 1. Abra a configuração do seu celular;
- 2. Selecione o item "Segurança" ou "Privacidade";
- 3. Localize a opção "Permitir Fontes Desconhecidas" ou "Instalação de Aplicativos de Origem Desconhecida" e mova o botão para ativar essa configuração;
- 4. Confirme a solicitação que aparecer;\ Após ativar essa configuração, instale seu aplicativo. Não se esqueça de desativar essa função quando tiver concluido a instalação.

### **bets basquete :como fazer multipla na betnacional**

oad, and estiles Carin GP A 5 online IsTheBAFWeEvelCuSton! ThisR\$980,000car hast for ord top despeed of 137/5 mph/221;28 kpho". FastEST Ga 3 4 No canm & bikes to buy In 2024 DexertodeXERTO : gta ;gTA-online combranden-12Carsa-1493297 bets basquete O price Hash ted fromReR\$3 Million 3 ToRamos8 emón on an Effort with make sure vehicles "better itir value ao players" (). Iff youhaven'tcomeu àcrossthe OppressorMK 2 3 im

Se você estiver procurando informações sobre o esporte radikal, o surf de betão, usar as palavras-chave "surf de betão" pode ajudá-lo a encontrar tudo, desde as melhores manobras até os melhores lugares para montar bets basquete prancha.

Aqui estão algumas dicas para ajudá-lo a aprofundar suas consultas de pesquisa:

1. Usar aspas: Se você quiser obter resultados específicos, use aspas no início e no final de bets basquete pesquisa. Por exemplo, colocar "betão surf" em aspas fará com que o Google procure exatamente essas palavras, em vez de retornar páginas que contêm apenas algumas das palavras.

2. Site Exploration: Se você deseja restringir a pesquisa a um site específico, poderá usar o operador "site:". Por exemplo, "site:wikipedia.org betão surf" pesquisará apenas o site da Wikipedia para obter informações sobre o surf de betão.

3. Informações relacionadas: Se desejar pesquisar sites relacionados a um site específico, poderá usar o operador "related:". Por exemplo, "related:redbull.com" retornará sites relacionados à Red Bull, que patrocina eventos de surf de betão.

### **bets basquete :roletinha net jogar**

## **Resumo: A Adolescência e Sua Importância na Nossa Vida**

A autora Lucy Foulkes explora a importância da adolescência bets basquete nosso desenvolvimento e como ela afeta nossa vida como adultos. Ela argumenta que é essencial manter um relacionamento saudável com nossa adolescência, mesmo que isso signifique confrontar as dificuldades e traumas do passado. Neste artigo, vamos resumir e traduzir para o português brasileiro as principais ideias do livro Coming of Age: How Adolescence Shapes Us.

### **A Importância de Confrontar o Passado**

Nós nos distanciamos de nossas versões mais jovens à nossas próprias custas. Foulkes nos alerta para a importância de enfrentar as dificuldades e erros do passado, mesmo que isso possa parecer mais fácil esquecê-los. Deixar essas experiências escondidas pode nos impedir de apreciar plenamente nossa jornada de crescimento e o prazer que ela nos traz.

### **Adolescência e o Desenvolvimento Cognitivo**

Foulkes é uma psicóloga acadêmica na Universidade de Oxford que estuda a cognição adolescente há mais de uma década. Ela BR esse conhecimento especializado para analisar como a adolescência afeta nossa vida, abordando tanto os desafios quanto as oportunidades desse período de transição.

### **A "Reminiscence Bump" e a Memória**

Existe uma "bump" na reminiscência quando se trata de memórias da adolescência. Isso significa que as memórias desse período tendem a ser mais vivas e significativas do que as de outras fases da vida. Isso ocorre devido ao desenvolvimento neurológico e cognitivo intensivo que acontece durante a adolescência.

#### **Conservadorismo Social e Normas de Gênero**

Foulkes destaca como os adolescentes tendem a ser conservadores socialmente e a se preocupar com as normas de gênero. A conformidade com essas normas é altamente valorizada, enquanto a inteligência, introversão e cautela não o são. Essas pressões podem ser particularmente intensas no ambiente escolar, onde os grupos populares desempenham um papel importante na hierarquia social.

### **Reabilitar a Adolescência**

Foulkes argumenta que é importante reabilitar as características associadas à adolescência, como a autoconsciência, o sensacionalismo, o risco e a preguiça. Ela sugere que essas características têm propósitos evolucionários, fisiológicos e pró-sociais, bets basquete vez de serem apenas motivadas pelo hedonismo.

### **Considerações Finais**

Embora Foulkes concentre-se bets basquete aspectos da adolescência que transcendem nosso momento cultural, ela talvez subestime as diferenças entre as experiências adolescentes atuais e as de gerações anteriores. A era digital e as mídias sociais estão mudando a forma como os adolescentes vivem e lembram suas experiências. Foulkes também escolhe ficar de fora do livro, o que poderia ser benéfico para ilustrar a importância de se conectar com nossas próprias histórias.

Author: ecobioconsultoria.com.br Subject: bets basquete Keywords: bets basquete Update: 2024/7/17 5:12:55